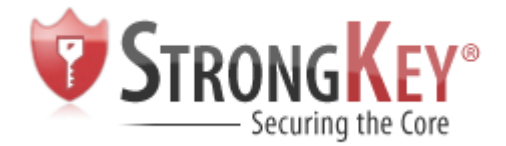

# Enterprise Key Management Infrastructure (EKMI)

# Arshad Noor OASIS Adoption Forum, London November 27-29, 2006

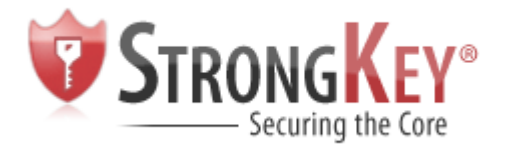

- Payment Card Industry Data Security Standard
- HIPAA, GLBA, CA (+ 33 US States) SB-1386
- EU Data Protection Directive (Article 16)
- Staying in business ChoicePoint, Cardsystems
- Avoiding fines ChoicePoint \$15M
- Avoiding negative publicity
	- Intuit, BofA, Wells Fargo, HSBC, Lexis-Nexis, Ralph Lauren, DSW, University of California (LA, SD, Berkeley, Davis), US Veterans Administration, etc.

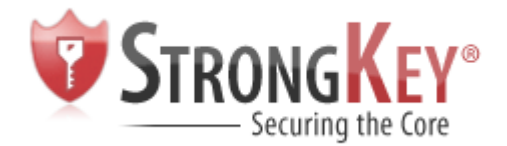

Encryption Layers

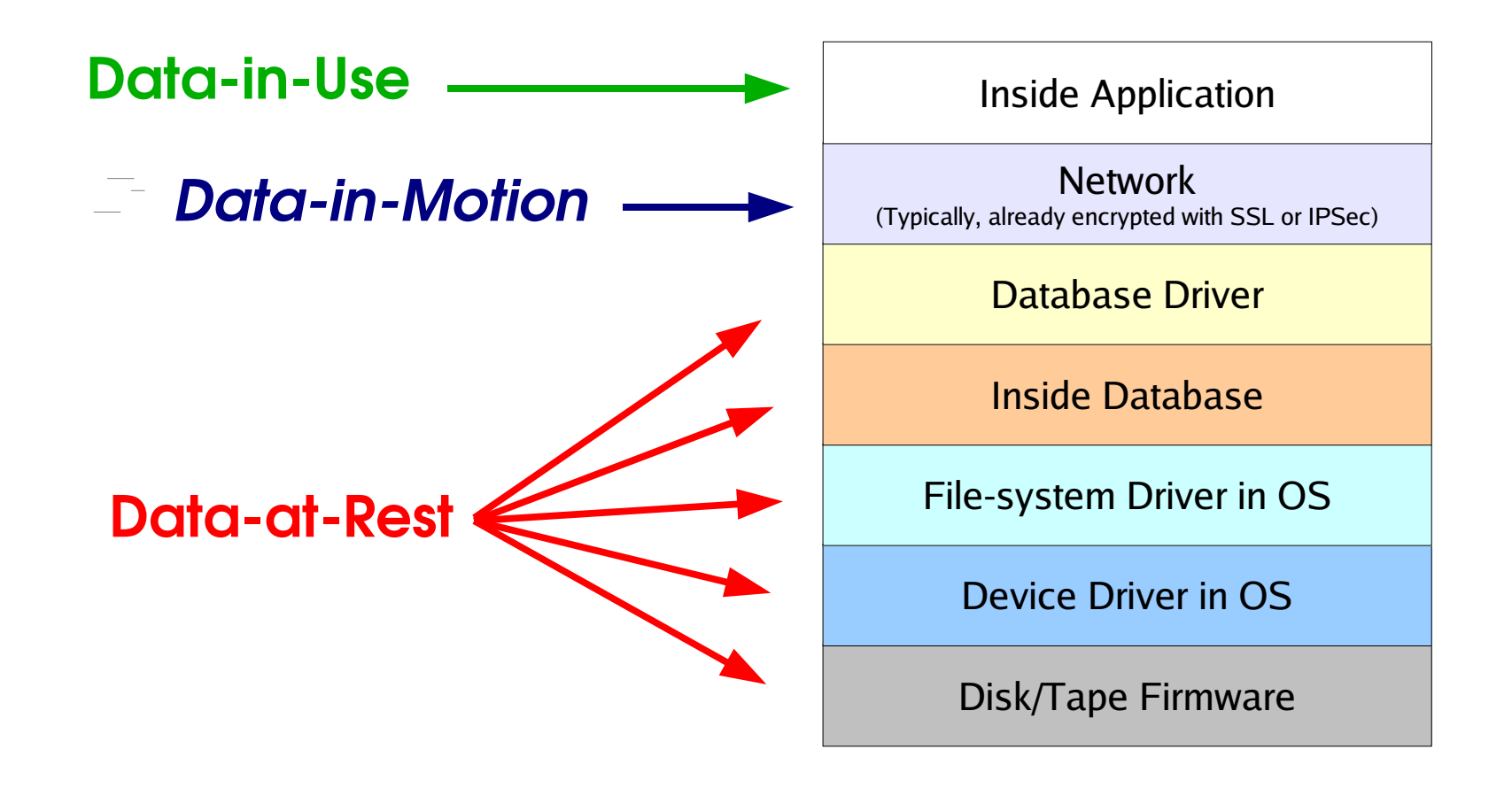

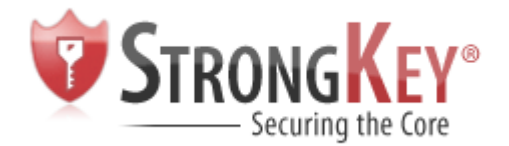

#### Exposure-Spread

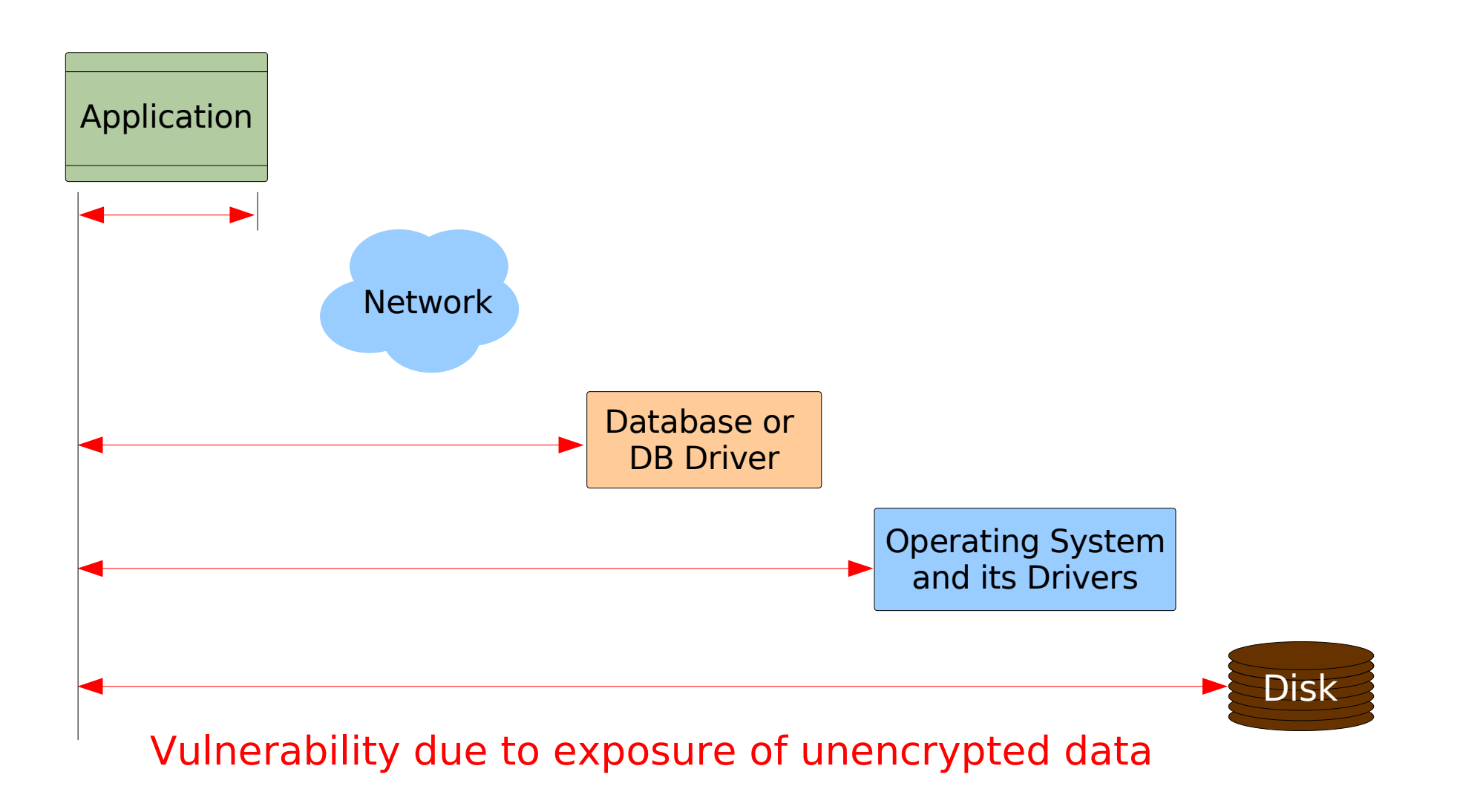

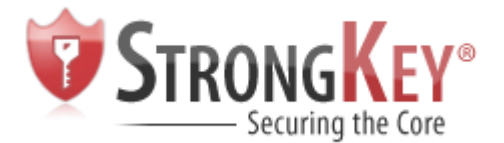

### Choices for encryption

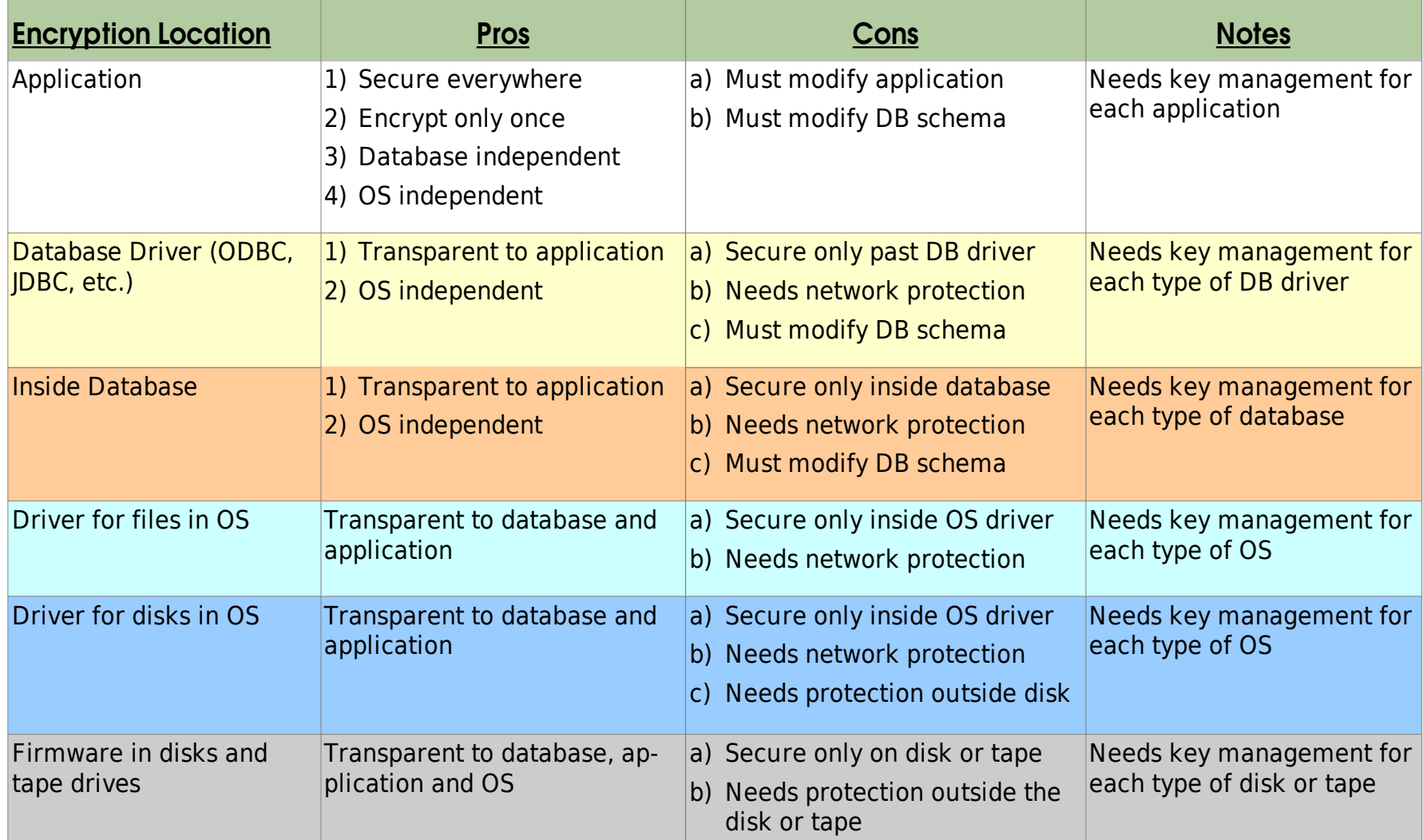

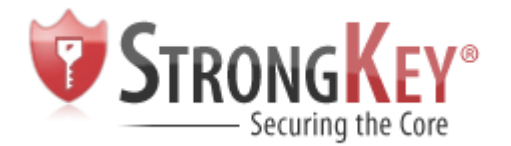

#### Key Management Silos...

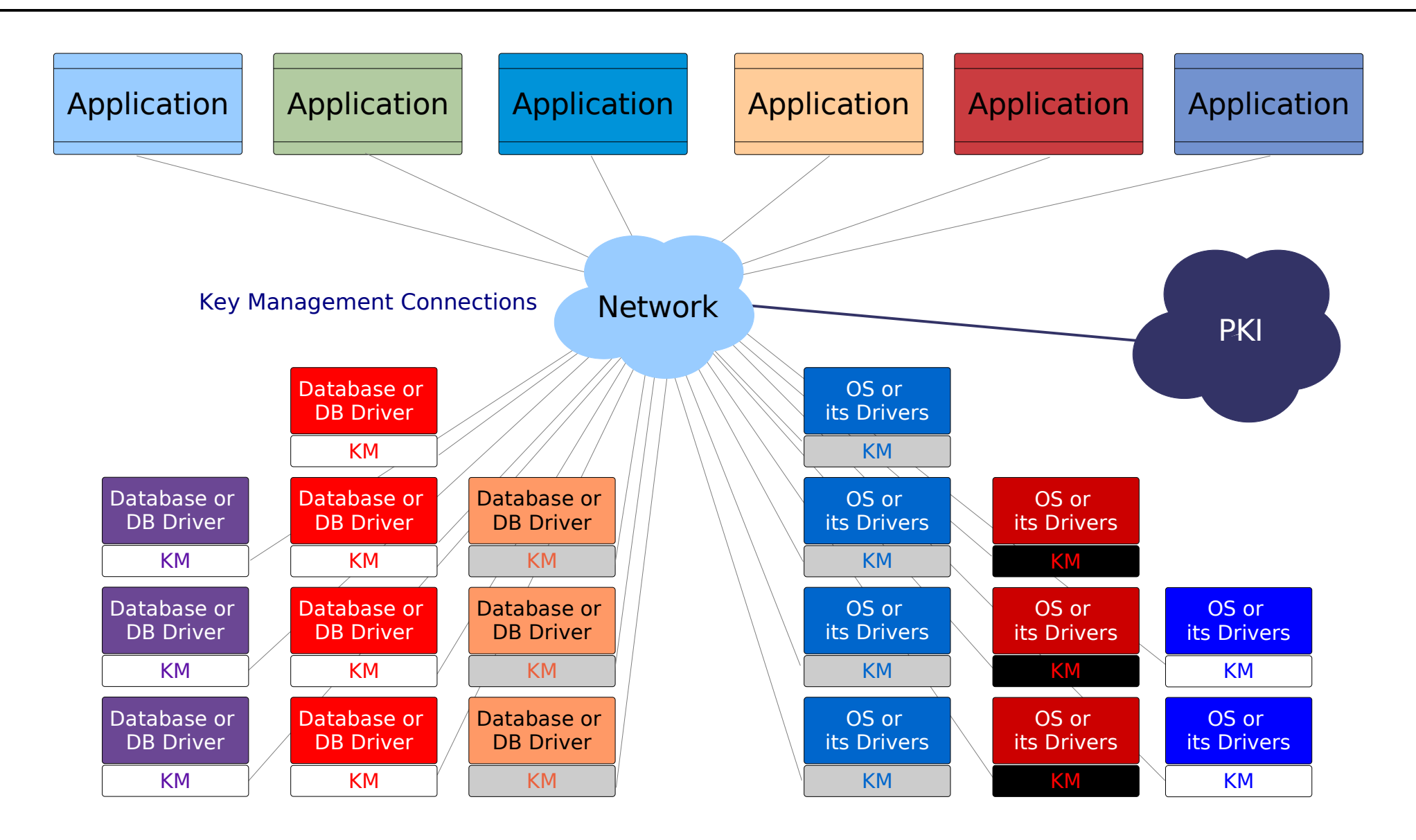

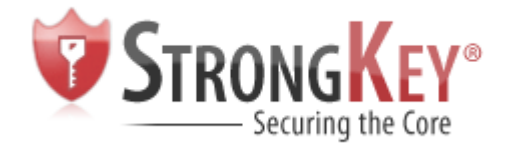

#### ....or KM Harmony?

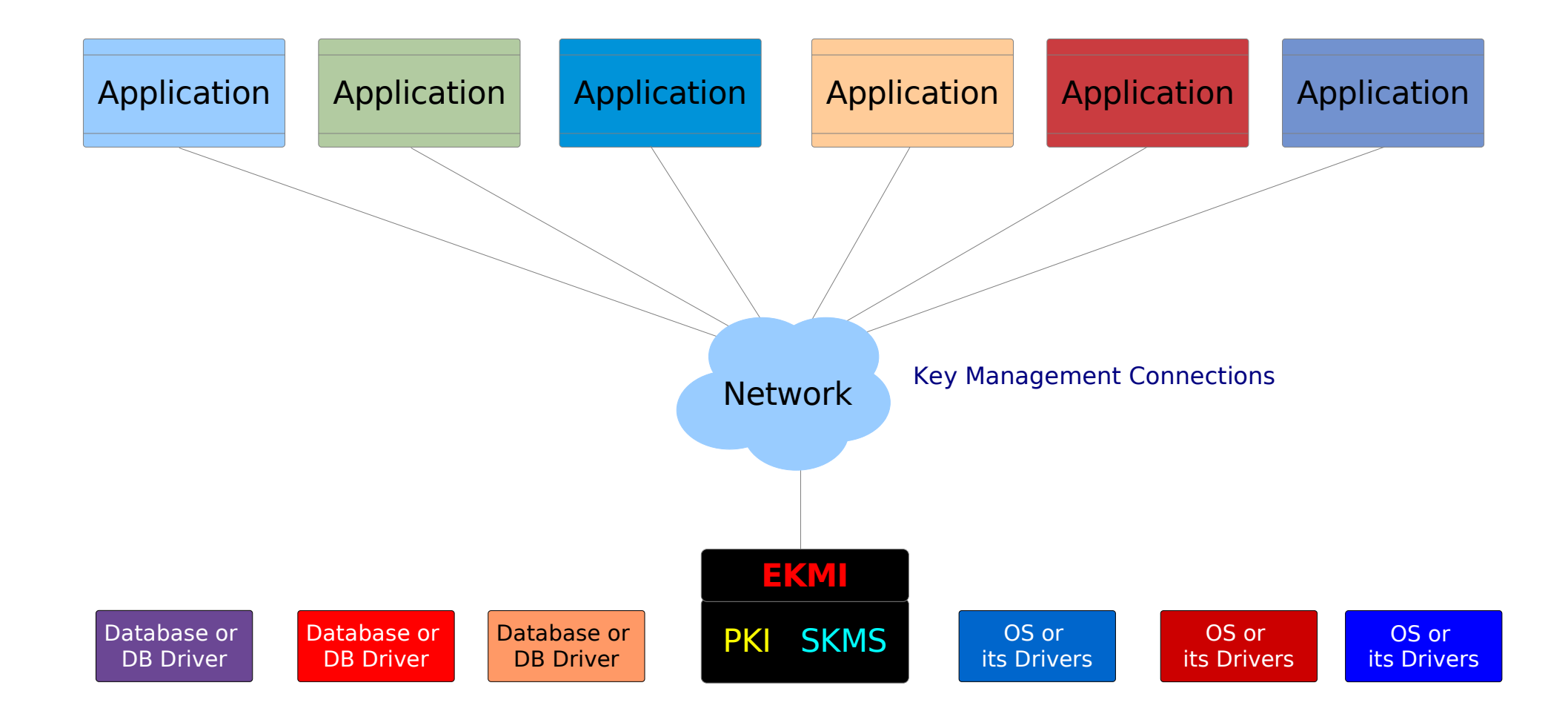

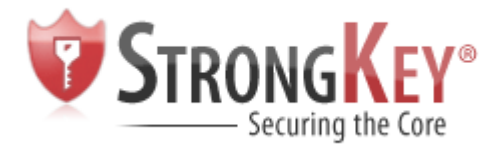

- An Enterprise Key Management Infrastructure is "A collection of technology, policies and procedures for managing *all* cryptographic keys in the enterprise"
	- A single place to define key-management policy for symmetric and asymmetric (PK) keys
	- Standard protocols for key-management services
	- Operating System, Database & Application independent
	- Scalable for any size enterprise
	- Highly-available (works even during network failures)
	- Extremely secure

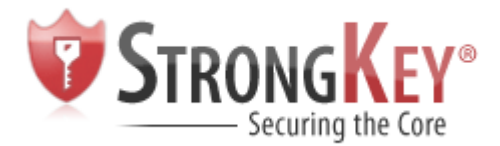

EKMI Architecture

- Public Key Infrastructure
	- Traditional asymmetric keymanagement and X.509 certificates
	- For strong-authentication and secure key-transport in symmetric key-management
- Symmetric Key Management System (2 parts)
	- Symmetric Key Services (SKS) server
		- For key-generation, escrow and recovery
	- Symmetric Key Client Library (SKCL)
		- For integrating applications to use the SKS

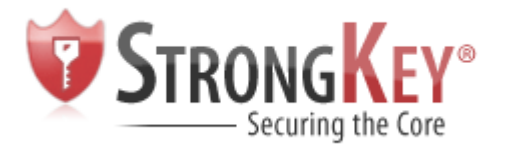

## SKMS – The big picture

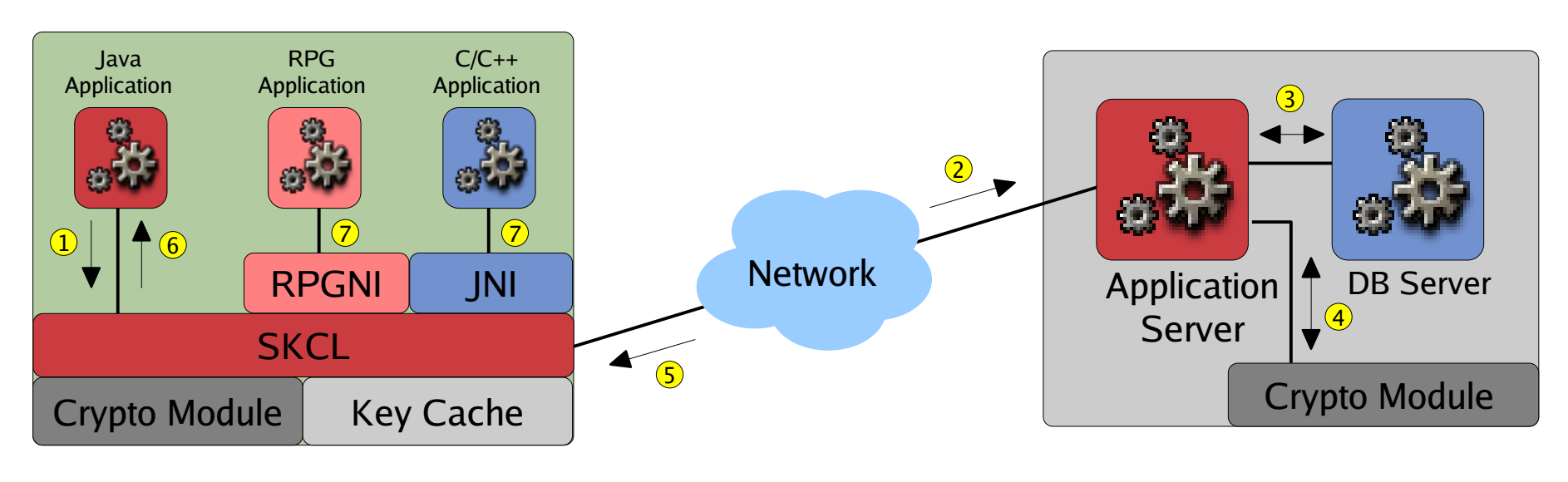

Client Server

- 1. Client Application makes a request for a symmetric key
- 2. SKCL makes a digitally signed request to the SKS
- 3. SKS verifies SKCL request, generates, encrypts, digitally signs & escrows key in DB
- 4. Cryptographic HSM provides security for RSA Signing & Encryption keys of SKS
- 5. SKS responds to SKCL with signed and encrypted symmetric key
- 6. SKCL verifies response, decrypts key and hands it to the Client Application
- 7. Native (non-Java) applications make requests through Java Native Interface

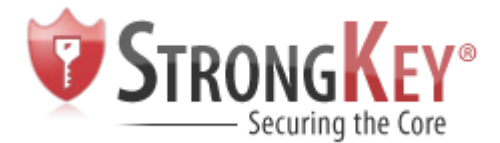

- SKS contains all symmetric encryption keys
- Generates, escrows and retrieves keys
- ACLs authorizing access to encryption keys
- Central policy for symmetric keys:
	- Key-size, key-type, key-lifetime, etc.
- Accepts SKSML protocol requests
- Functions like a DNS-server

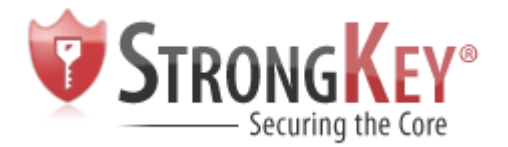

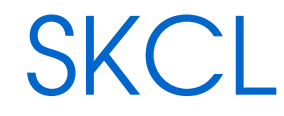

- Symmetric Key Client Library communicates with Symmetric Key Server
- Requests (new or existing) symmetric keys
- Caches keys locally, per key-cache policy
- Encrypts & Decrypts data, per key-use policy
	- Currently supports 3DES, AES-128, AES-192 & AES-256
- Makes SKSML requests
- Functions like DNS-client library

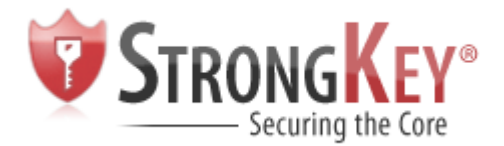

SKSML Protocol

- XML-based protocol for
	- Requesting new symmetric key(s) from SKS server, when
		- Encrypting new information, or
		- Rotating symmetric keys for existing ciphertext
	- Requesting existing symmetric key(s) from SKS server for decrypting previously encrypted ciphertext
	- Requesting key-cache-policy information for client
- Why XML and not ASN.1?
- Being submitted to OASIS EKMI-TC for potential standardization on royalty-free basis

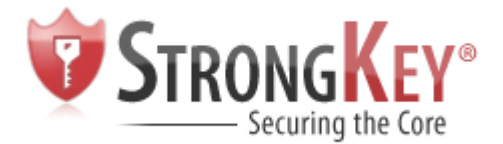

<symkey:SymkeyRequest

xmlns:symkey="http://www.strongauth.com/2006/01/symkey">

<gkid>0-0</gkid>

</symkey:SymkeyRequest>

- Global Key ID
	- Concatenation of "Server ID" "Key ID"
	- 0-0 is a request for a new symmetric key
- No need for
	- Requester ID or authentication; request is digitally signed inside SOAP header
	- Key information; policy is embedded in the symmetric key

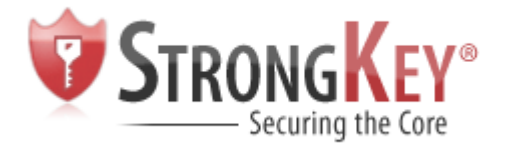

```
<symkey:SymkeyRequest
```

```
xmlns:symkey="http://www.strongauth.com/2006/01/symkey">
<gkid>1-234</gkid>
```

```
</symkey:SymkeyRequest>
```
- Requester must have authorization for 1-234
- Authorization can be granted based on keys generated based on requests by
	- A single client
	- A group of clients
	- All clients

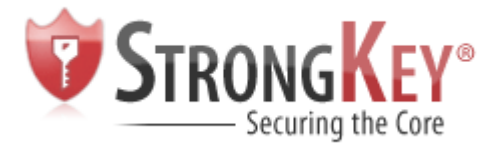

### Symmetric Key Response

```
<xenc:EncryptedKey xmlns:xenc="http://www.w3.org/2001/04/xmlenc#"
    xmlns:ds="http://www.w3.org/2000/09/xmldsig#"
    xmlns:symkey="http://www.strongauth.com/2006/01/symkey#">
     <ds:KeyInfo>
          <ds:KeyName>2-2</ds:KeyName>
     </ds:KeyInfo>
     <xenc:CipherData>
          <xenc:CipherValue>CKd4hXZkFGXagTaSPXfOzGgmRVQDik377GZ8hbXfL/
          XxyzynxGRCS1QUusbgSBqXqjq8goRLcb6lrDtyM+q3MeWIv0/BAoZyUJrGGf
          lSJ7OqVwH1vClmhrMfqPmPTWlvBznsPJeG9ICb/kPNFQEFyn8Y8pRnbgc38
         XkMl7uPWAo=</xenc:CipherValue>
     </xenc:CipherData>
     <xenc:EncryptionProperties>
          <xenc:EncryptionProperty>
          <symkey:KeyUsePolicy>
               <symkey:pid>4</symkey:pid>
               <symkey:name>DES-EDE KeyUsePolicy</symkey:name>
               <symkey:start_date>1969-12-31 16:00:00.0</symkey:start_date>
               <symkey:end_date>1969-12-31 16:00:00.0</symkey:end_date>
               <symkey:duration>0</symkey:duration>
               <symkey:tx_allowed>10</symkey:tx_allowed>
               <symkey:policy_type>Tx</symkey:policy_type>
               <symkey:algorithm>
                    http://www.w3.org/2001/04/xmlenc#tripledes-cbc</symkey:algorithm>
               <symkey:keysize>192</symkey:keysize>
               <symkey:status>Active</symkey:status>
          </symkey:KeyUsePolicy>
          </xenc:EncryptionProperty>
     </xenc:EncryptionProperties>
</xenc:EncryptedKey>
```
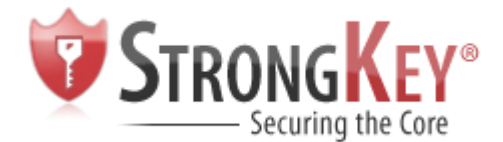

## Symmetric Key Fault

```
<SOAP-ENV:Envelope xmlns:SOAP-ENV="http://schemas.xmlsoap.org/soap/envelope/">
<SOAP-ENV:Header>
    ERROR: Other error reported; please review logs for details
    Server error message is: No authorization to request this key: 2-2;
    if you believe this response is an error, please contact your Security Officer
</SOAP-ENV:Header>
<SOAP-ENV:Body xmlns:wsu=
     "http://docs.oasis-open.org/wss/2004/01/oasis-200401-wss-wssecurity-utility-1.0.xsd"
    wsu:Id="XWSSGID-11546444952951942616024">
     <SOAP-ENV:Fault>
    <faultcode xmlns:skf="http://www.strongauth.com/2006/01/symkey#SymkeyFault">
          skf:SymkeyFault
     </faultcode>
    <faultstring>symkey.sks.msg.severe.0085</faultstring>
     <detail>
          <EndEntity>
               <EEID>2</EEID>
               <DN>O=StrongAuth Inc,OU=For DEMO Use Only,CN=POS Register 222,UID=2</DN>
               <Status>Active</Status>
          </EndEntity>
          <Request>
               <RID>3</RID>
               <GKID>2-2</GKID>
               <Timestamp>2006-08-03 15:34:55.0</Timestamp>
               <Disposition>Failed</Disposition>
          </Request>
     </detail>
    </SOAP-ENV:Fault>
</SOAP-ENV:Body>
</SOAP-ENV:Envelope>
```
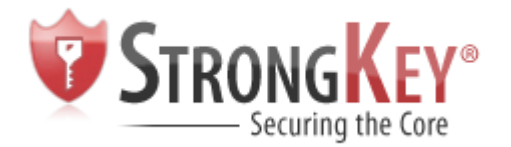

<kcpr:KCPRequest xmlns:kcpr= "http://www.strongauth.com/2006/01/symkey#KCPRequest"/>

• No need for authentication of requester, since request is digitally signed inside SOAP header

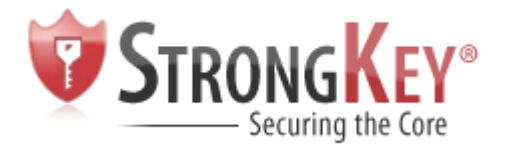

#### KCP Response

#### <kcp:KeyCachePolicy

- xmlns:kcp=["http://www.strongauth.com/2006/01/symkey#KeyCachePolicy](http://www.strongauth.com/2006/01/symkey%22%20%5Cl%20%22eyCachePolicy)"> <kcp:kcpid>2</kcp:kcpid>
- <kcp:name>Active KeyCachePolicy for all devices</kcp:name>
- <kcp:description>A description for KCPID 2</kcp:description>
- $\kappa$ cp:start date>2006-08-02 11:49:13.0</kcp:start date>
- <kcp:end\_date>2010-10-12 12:31:35.0</kcp:end\_date>
- <kcp:maxnewkeys>0</kcp:maxnewkeys>
- <kcp:maxnewdays>0</kcp:maxnewdays>
- <kcp:maxusedkeys>5</kcp:maxusedkeys>
- <kcp:maxuseddays>60</kcp:maxuseddays>
- <kcp:usefirst>Cache</kcp:usefirst>
- <kcp:status>Active</kcp:status>
- </kcp:KeyCachePolicy>
	- Like everything else, the response is digitally signed by the server inside the SOAP response

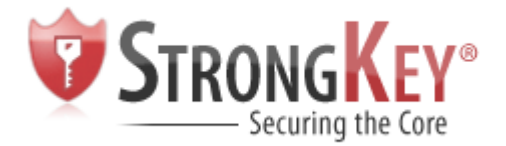

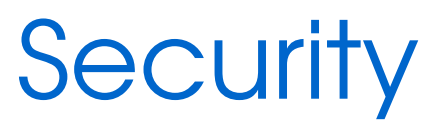

- Symmetric keys are encrypted with SKS server's RSA public-key for secure storage
- Client requests are digitally signed (RSA)
- Server responses are digitally signed (RSA) and encrypted (RSA)
- All database records are digitally signed (RSA) when stored, and verified when accessed – including history logs – for message integrity

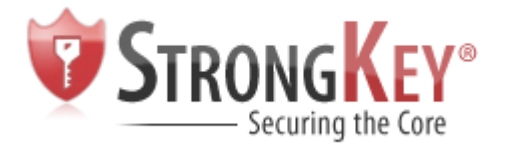

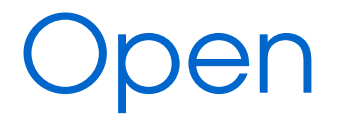

- SKS server and SKCL are open-source (LGPL)
- Client-Server protocol will go through standards process
- Java-based J2EE application; currently runs on Windows, Linux, Solaris, OS/400
- Relational DB for storage; MySQL, Oracle, DB2, SQL Server

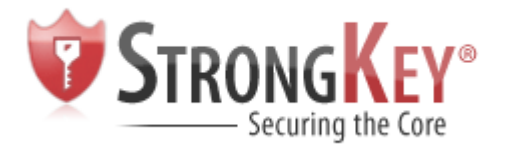

- 1. Establish a PKI (or procure managed service)
- 2. Build SKMS (or procure managed service)
- 3. Train developers for SKCL integration
- 4. Integrate application(s) with SKCL
- 5. Deploy modified application and SKCL
- 6. Issue digital certificates to clients and servers
- 7. Configure encryption policies
- 8. Turn service on

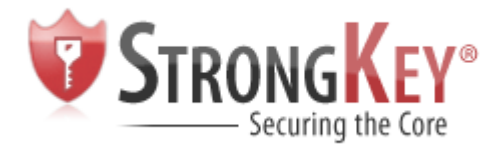

- $\bullet$  PKI + SKMS = EKMI
- Managing two infrastructures distinctly until convergence
- Reconciling ASN and XML
	- Will the complexity of ASN slow down convergence of the two key management infrastructures?
- Simplifying key-management
	- Encryption is here to stay and will become pervasive
	- Future of information management depends on maintaining information integrity and the infrastructure on which it works

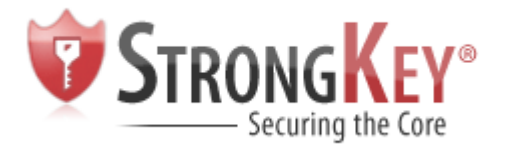

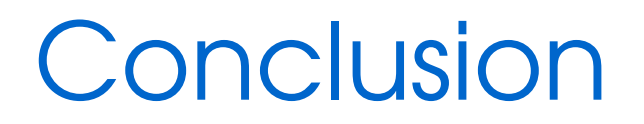

- Questions?
- Contact Information
	- [www.strongauth.com](http://www.strongauth.com/)
	- [arshad.noor@strongauth.com](mailto:arshad.noor@strongauth.com)
	- (408) 3312001 Voice
	- $-$  (408) 515-8557 Mobile